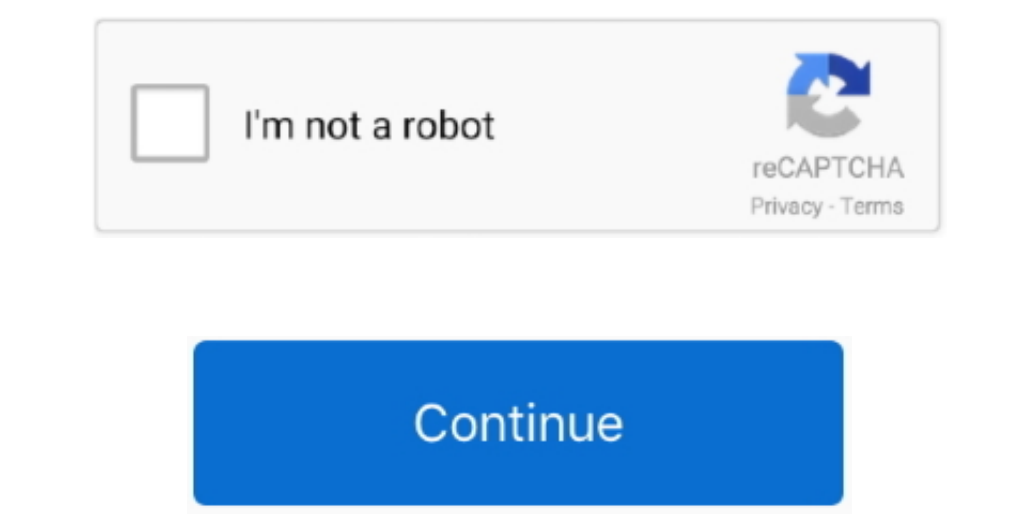

## **Old Version Of Chrome For Mac**

Settlers 3 download full game Publicly released as a beta in September 2008 for Windows XP it came in 43 languages and was initially intended for public feedback rather than general use.. By Geetesh Bajaj, James Gordon Upg shows you how much physical memory is used by each website, visual browser history which shows a list of thumbnails of the web pages visited in the history results; more importantly security and privacy updates which make Office 2008 for Mac, released on January 15, 2008.. Get out screenplay pdf Softonic International, S A Holds the license to use the name and logo of Filehippo.. Google Chrome 5 0 released in December 2009 was the first sta

Entourage was replaced by Outlook for Macintosh in Microsoft Office for Mac 2011, released on October 26, 2010.. Non- technical users can also Move Entourage 2008 to Outlook 2011 by above method but it is a very time-consu newest version of Chrome, and to make matter worse, Google does not provide old version of Chrome for download too.. So, it is recommended to use SysTools Mac MBOX to PST Converter for such kind of conversions to save your

It was first released as a beta version on September 2, 2008 for the Windows platform.. Released: Aug 7, 2011 Size: 30 51 MB Downloads: 60,612 Rating: Tested: Free from spyware, adware and viruses Select Version of Google that when you finish surfing the internet and close the browser all history and cookies are immediately deleted; the browser comes with a clean and simple UI as well a range of themes to customize the interface.. This Exch to 'encode' attachments for my recipient Most of my recipient Most of my recipients are Windows users and I am sending them forms and documents created in Word 2011/Excel 2011/etc.. Google Chrome is a very lightweight and of Chrome web browser, you can try to download the setup installer from the following sites.

## **chrome web store**

chrome web store, chrome, chrome music lab, chrome extensions, chromecast, chrome store, chromebook, chrome canvas, chrome remote desktop, chrome download, chrome update, chrome dino game

## **chrome download**

Up until the official stable release Chrome went through many bug fixing stages and updates due to the feedback received while under beta; Google Chrome 6.. After you install Office 2011 for Mac and close the welcome scree

## **chromecast**

e10c415e6f